**PARÂMETROS HÍBRIDOS PARTE 1: A BASE DE TUDO!**

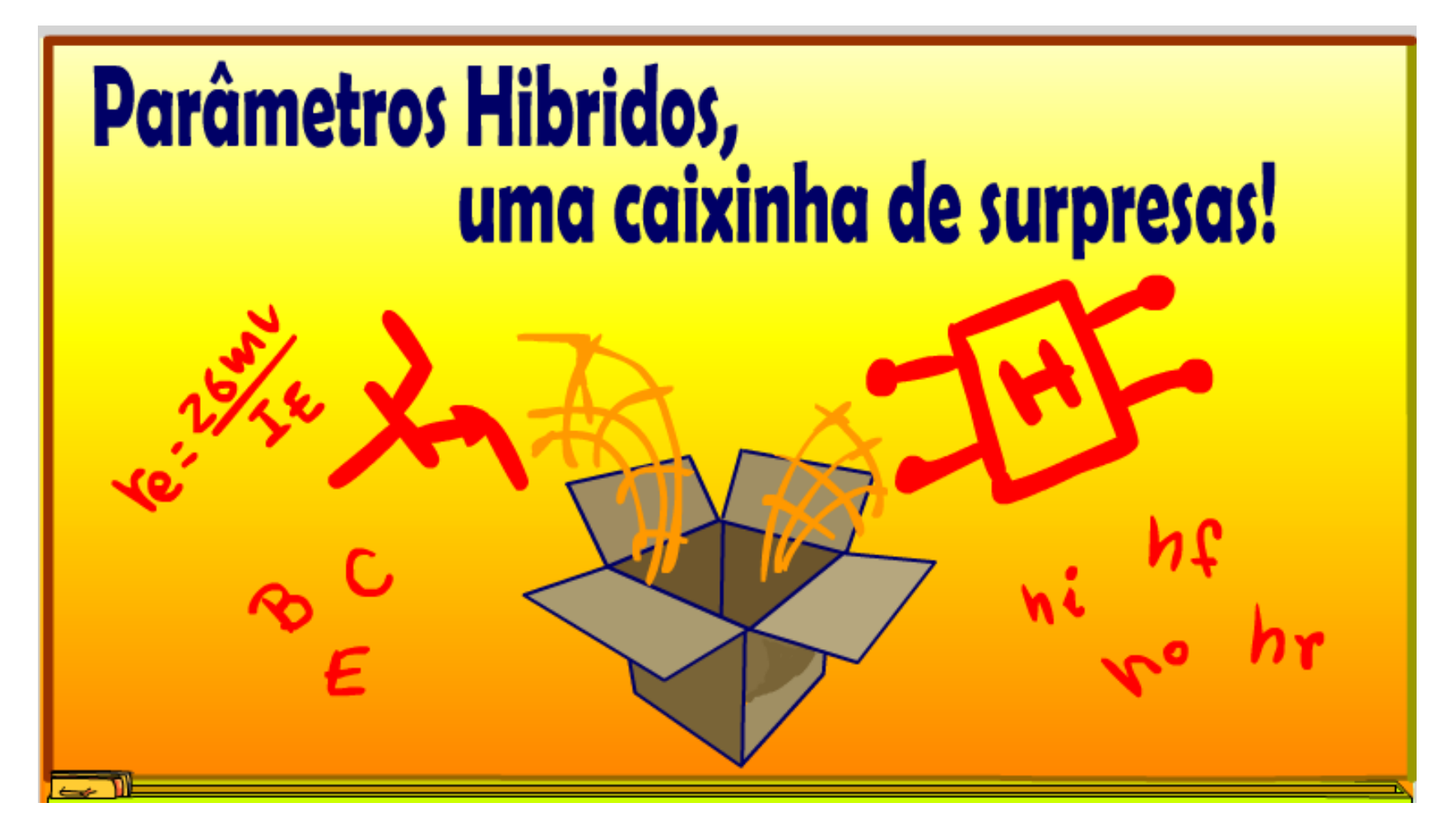

Professor Bairros (06/05/2023)

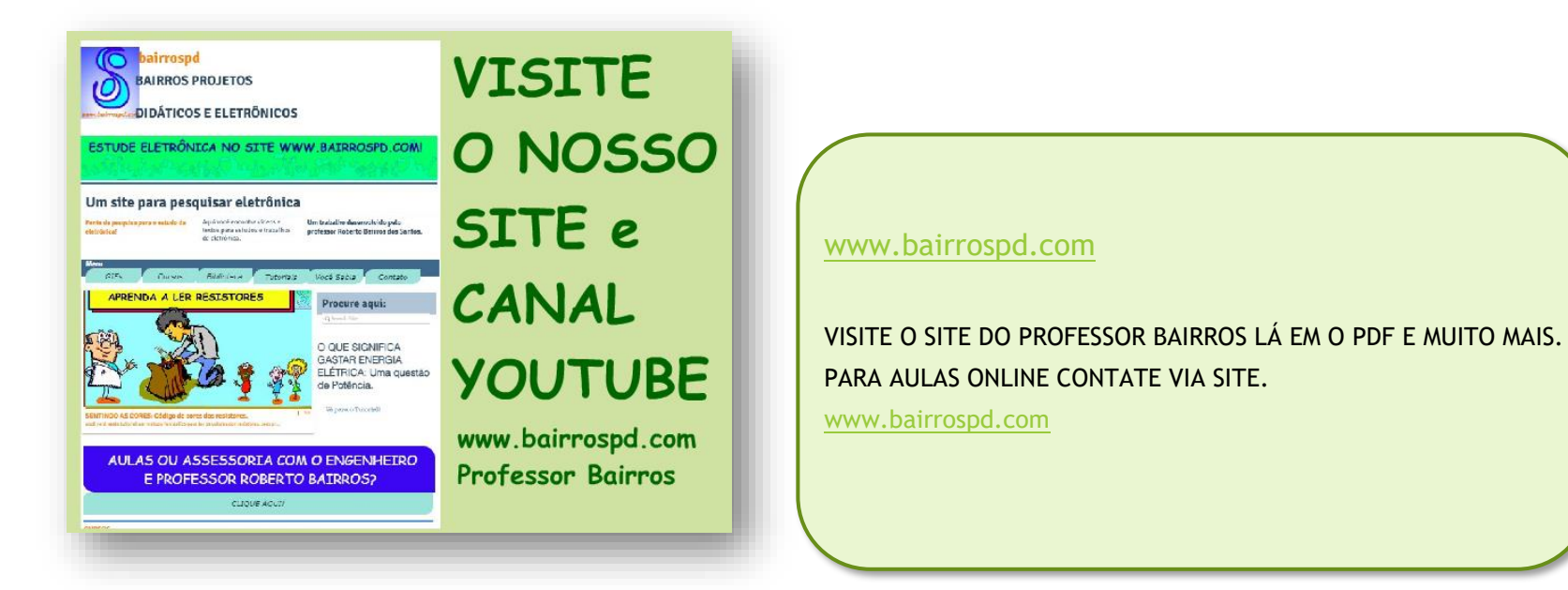

<https://www.youtube.com/@professorbairros>

**Parâmetros Híbridos Parte 1: A base de tudo!**

# Sumário

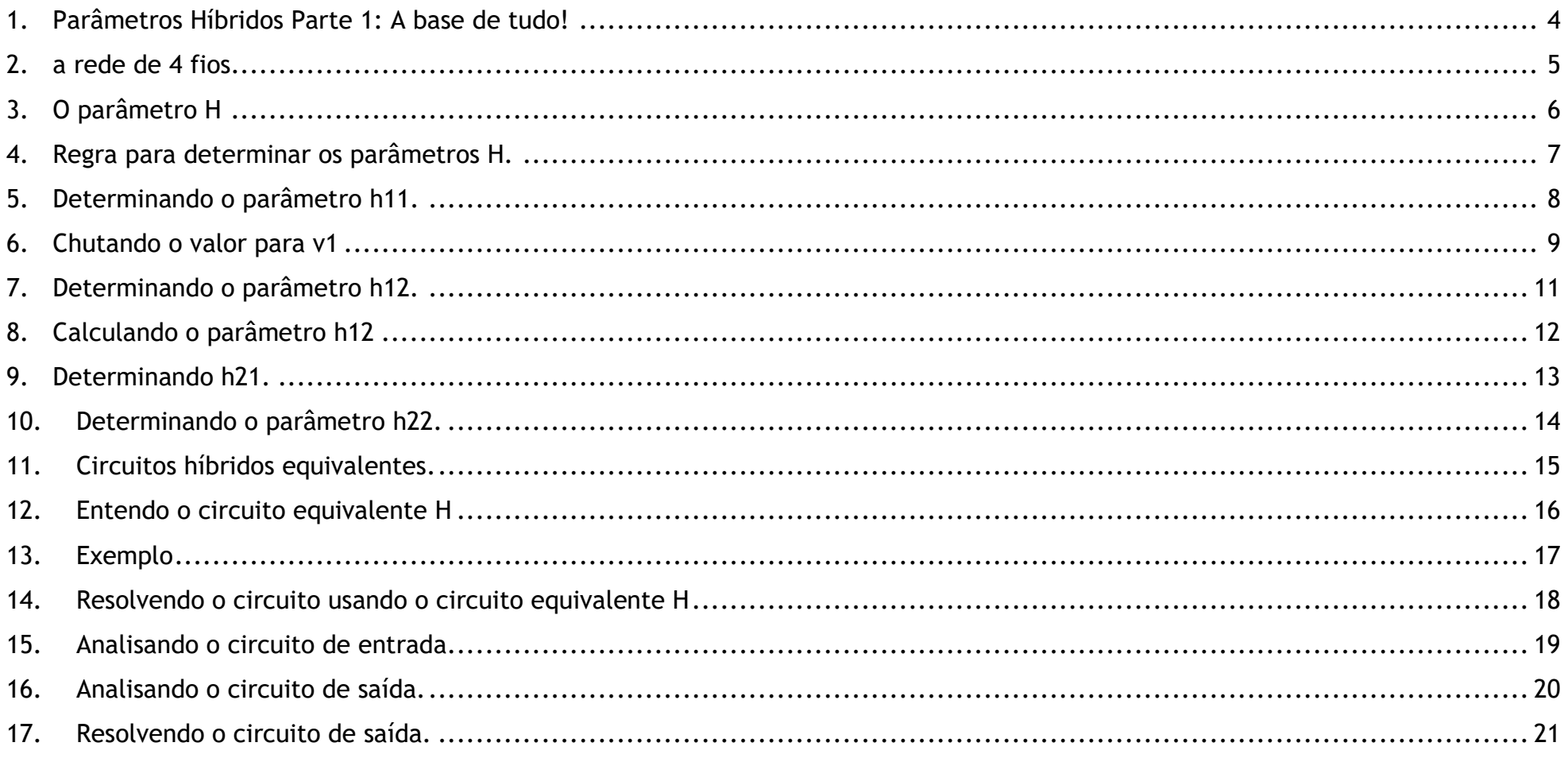

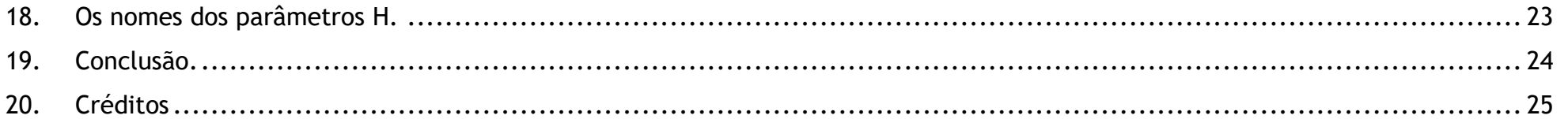

# <span id="page-4-0"></span>1. PARÂMETROS HÍBRIDOS PARTE 1: A BASE DE TUDO!

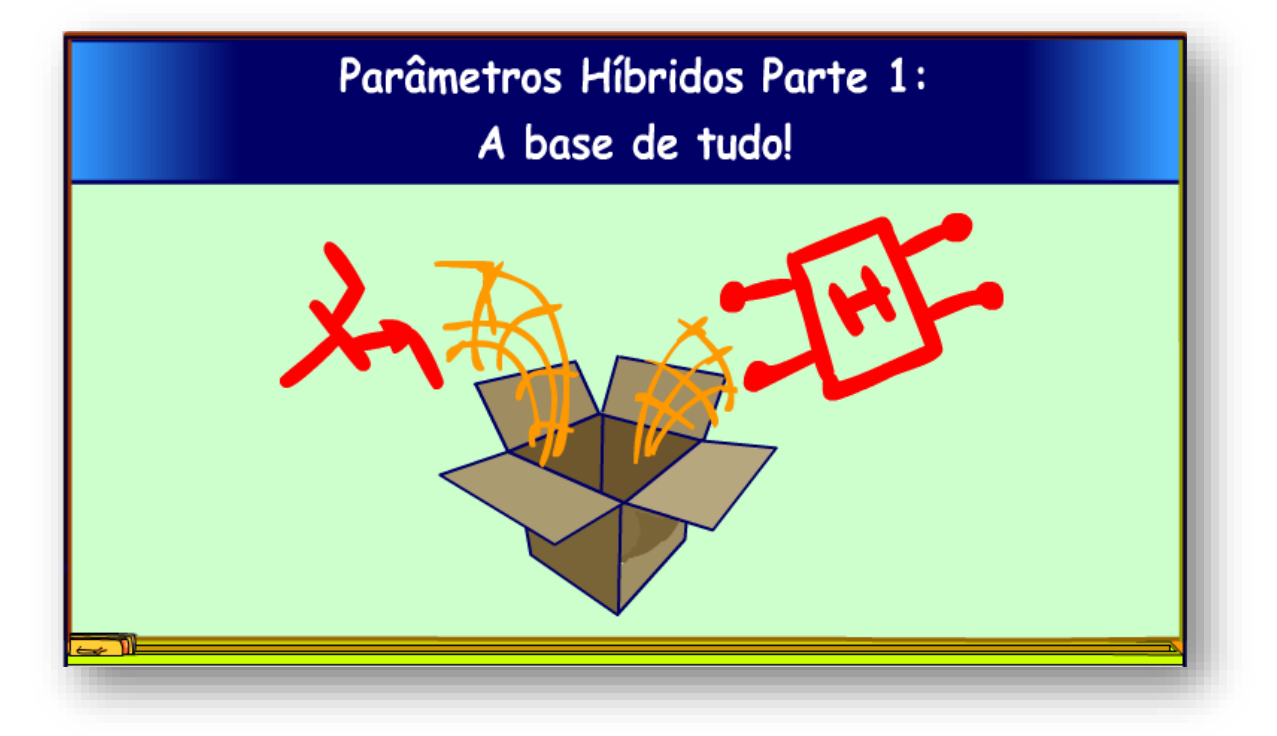

Hoje eu vou mostrar uma das redes mais importantes para a eletrônica, a rede "H", muito usada para representar um transistor de junção, é daí que sai o tal Hfe, mais tarde eu vou mostrar e a rede Y, muito usada para representar um JFET.

Vamos lá.

#### <span id="page-5-0"></span>2. A REDE DE 4 FIOS

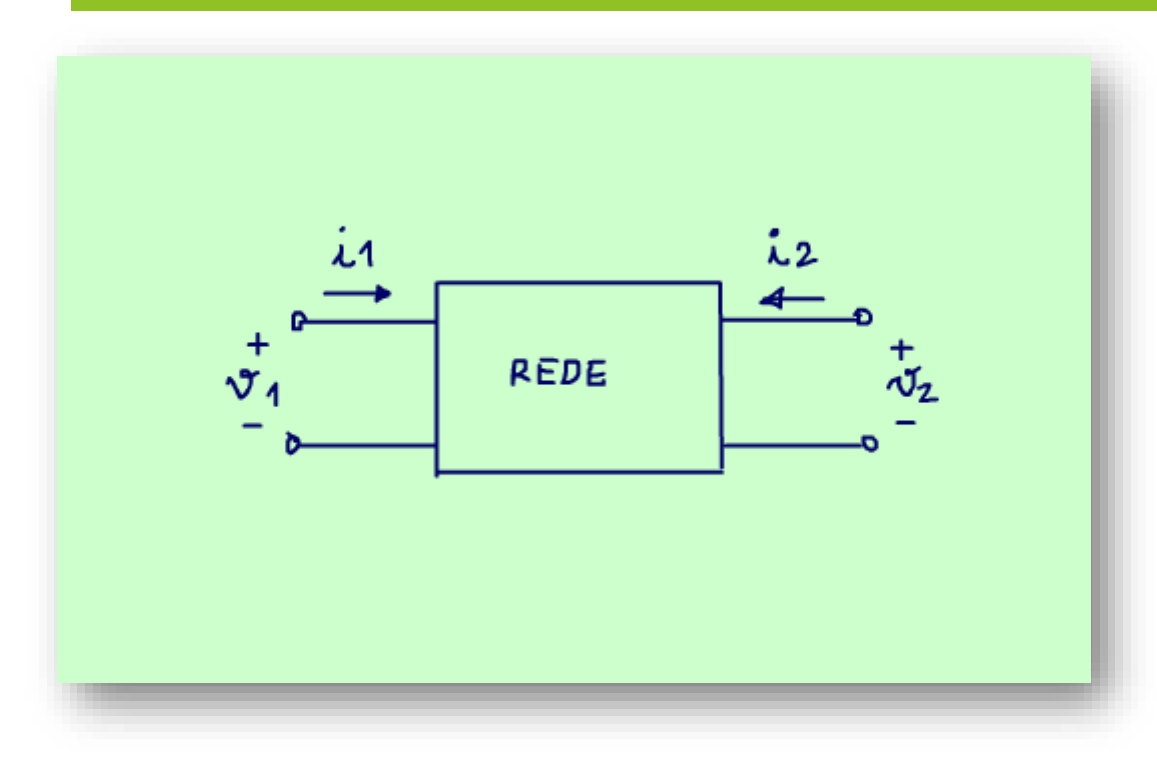

Uma rede pode ser representada por um bloco com dois fios na entrada e dois fios na saída, os dois fios da entrada podem ser chamados de porta de entrada, e os dois fios de saída podem ser chamados de porta de saída.

Saída e entrada do que?

Do sinal AC, então esse tipo de rede é usado principalmente na análise AC, com circuitos usando transistores e jfets, nesse tutorial eu vou falar sobre a rede H, essa se aplica mais ao transistor de junção, vamos começar por essa rede.

Vejam que na porta de entrada tem dois sinais, a corrente de entrada i1 e a tensão de entrada v1, nada mais lógico e na porta de saída também tem mais dois

sinais, a corrente de saída i2 e a tensão de saída v2, tudo com letras minúsculas representando um sinal AC.

# <span id="page-6-0"></span>3. O PARÂMETRO H

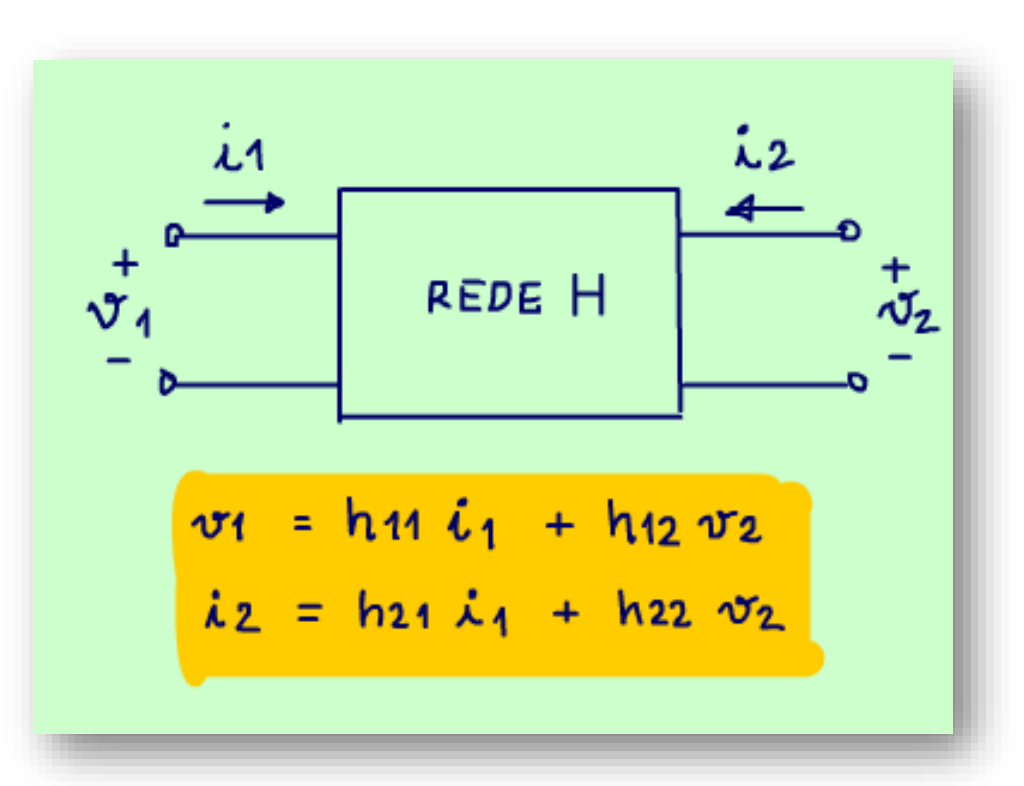

O parâmetro H relaciona as entradas e saídas conforme as equações abaixo.

Veja que relaciona tensões e correntes tudo misturado, por isso é chamado de parâmetro Híbrido!

A nossa missão em um circuito vai ser determinar os valores dos parâmetros h.

PROFESSOR BAIRROS 6

# <span id="page-7-0"></span>4. REGRA PARA DETERMINAR OS PARÂMETROS H.

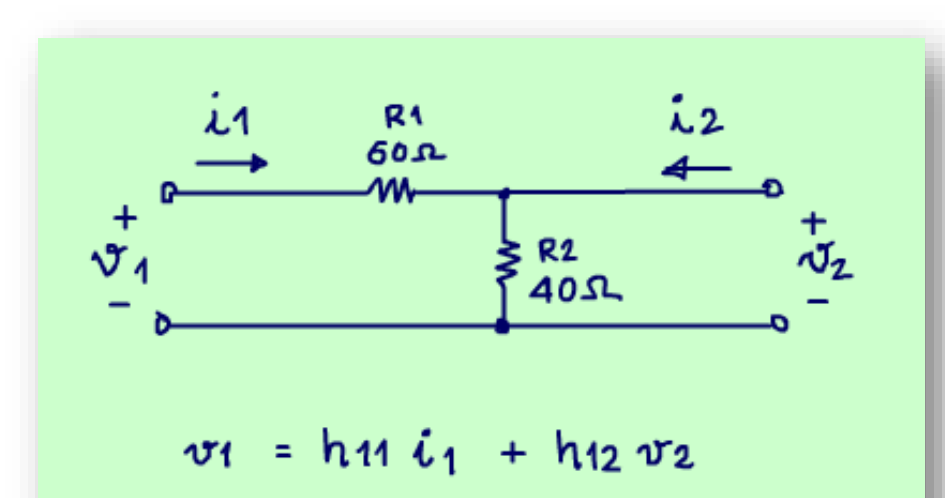

$$
\lambda_2 = h_{21} \lambda_1 + h_{22} \lambda_2
$$

Para determinar os parâmetros vamos usar uma regrinha similar as regrinhas de Thevenin e Norton, mas aqui é melhor fazer na prática, em um circuito simples é claro.

Olhando o circuito da figura vou determinar os parâmetros híbridos.

Simmm, isso mesmo, não fique assombrado assim, essa filosofia dá para usar em qualquer tipo de circuito.

Esse circuito pode ser desenhado como uma rede de quatro terminais, então podemos levantar os parâmetros híbridos, note que existe um ponto comum a entrada e a saída, num circuito comum seria o terra, mas para rede deve ser desenhado dessa forma.

## <span id="page-8-0"></span>5. DETERMINANDO O PARÂMETRO H11.

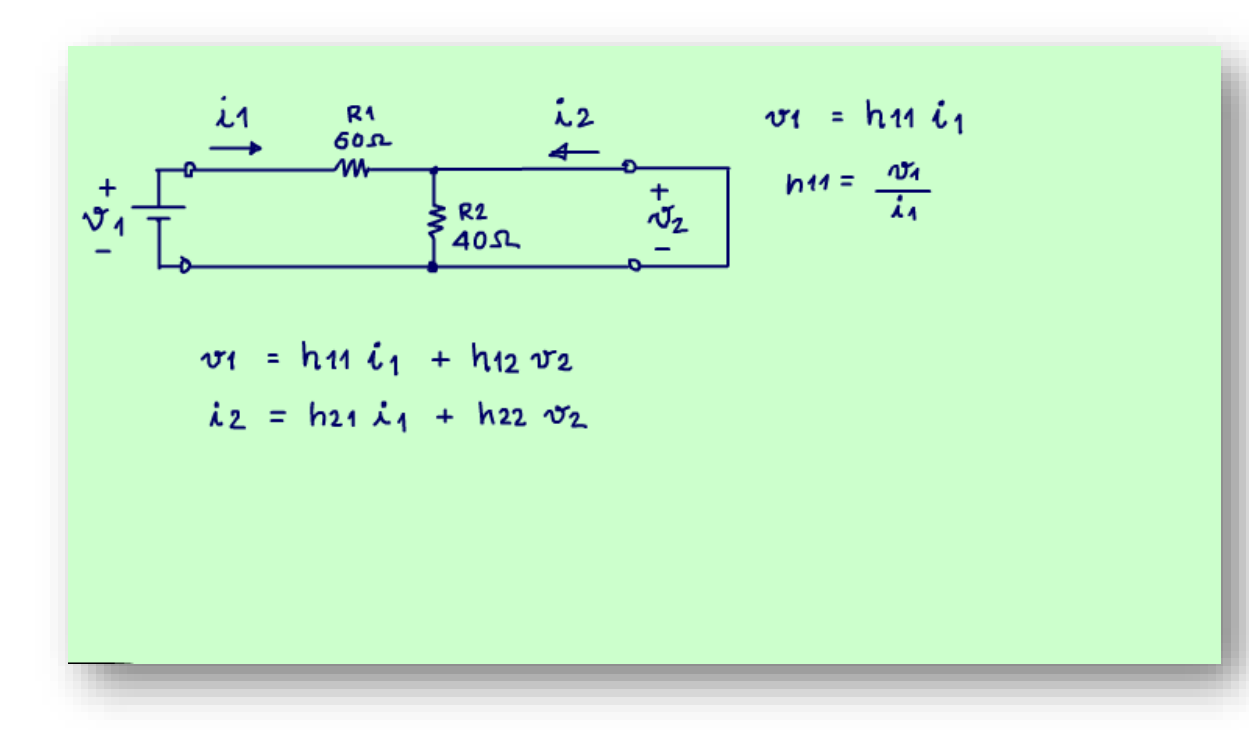

A técnica é bem simples, vou começar determinando o parâmetro h11, para isso é só zerar a parcela contendo v2, com faço isso no circuito?

Colocando v2 em curto, isso lembra o Thevenin não é mesmo?

Agora é só aplicar uma tensão na entrada simulando v1 e analisar o circuito para determinar i1.

Veja que o parâmetro h11 é a relação entre a tensão de entrada v1 sobre a corrente de entrada i1, simples assim, vou determinar essa relação nesse circuito do exemplo?

Cuidado com o sentido das correntes.

#### <span id="page-9-0"></span>6. CHUTANDO O VALOR PARA V1

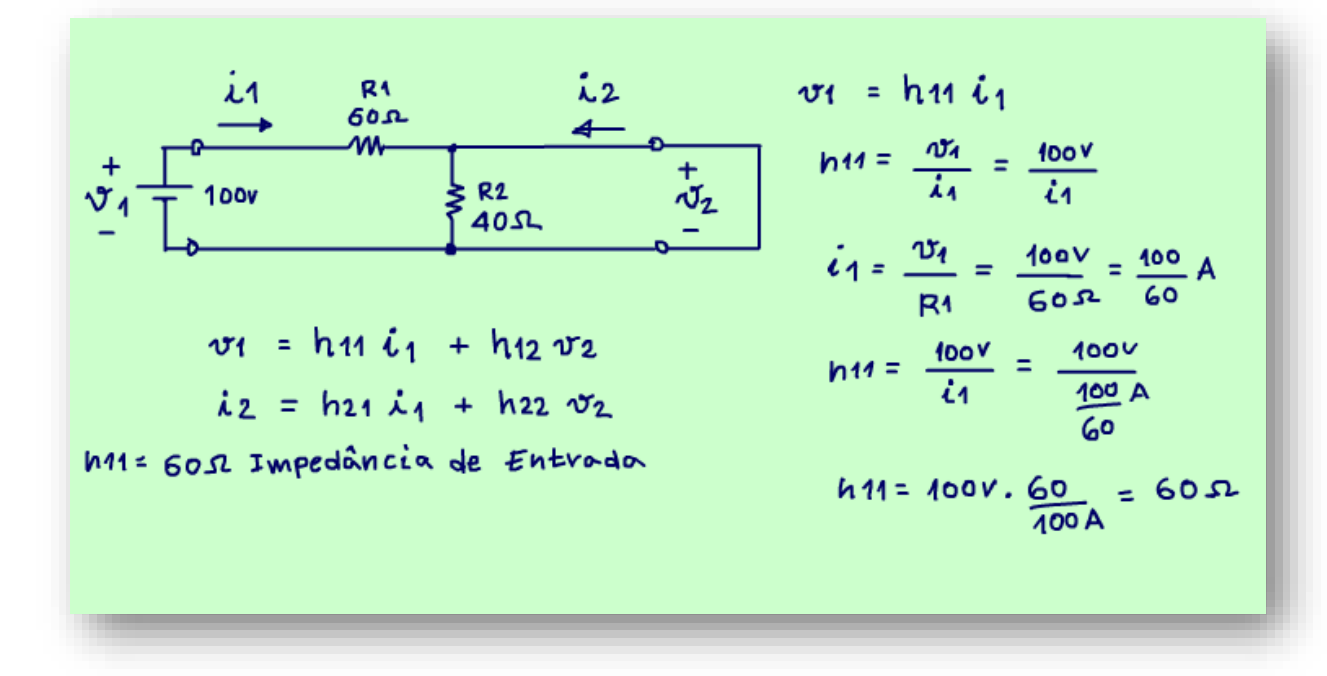

Agora é só aplicar na equação do parâmetro h11 e resolver, o parâmetro h11 é igual a 60 OHM.

Você poderia analisar de forma literal, mas é mais prático chutar um valor para v1 e determinar i1, por exemplo v1=100V.

O parâmetro h11 é a razão entre a tensão de entrada v1 com a corrente de entrada i1, como eu conheço a tensão de entrada v1, a tarefa é determinar a corrente de entrada i1.

Nesse circuito com R2 colocado em curto só tem a resistência R1 limitando a corrente i1, então i1 é igual v1 sobre R1 de 60 OHM, isso dá 100/60 A, vou deixar assim por enquanto.

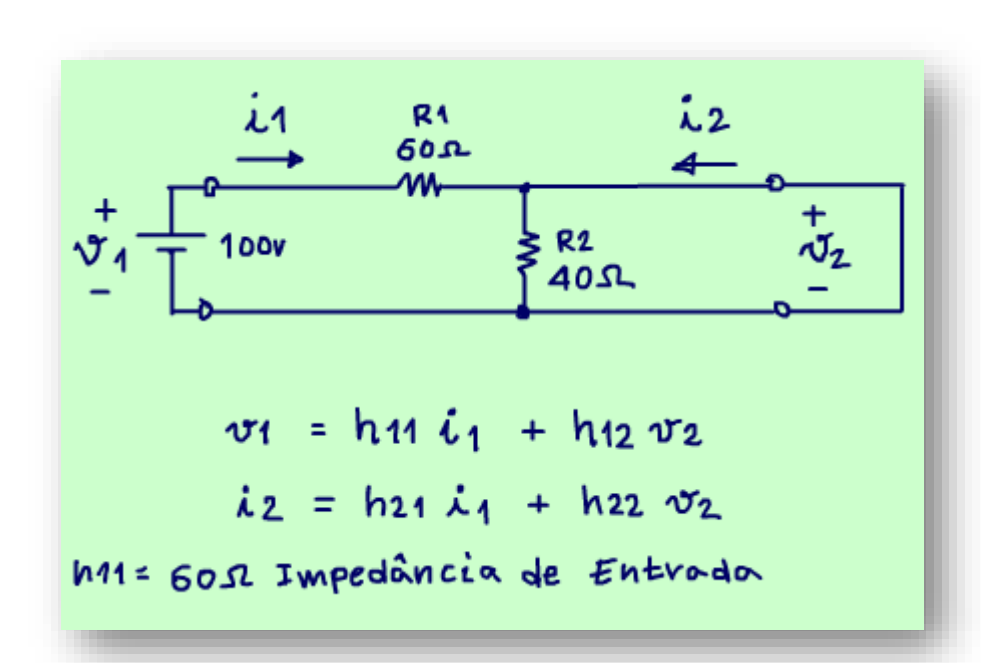

Como é uma relação de tensão AC sobre corrente AC a unidade é OHM e a grandeza é impedância, como estou olhando pela entrada, é a impedância de entrada, claro que aqui a impedância possui somente a parte resistiva, mas é uma impedância.

Você já ouviu isso antes, não é mesmo?

Arthurzinho.

Sim, nos amplificadores?

Agora você está sabendo de onde surgiu esse termo.

Viu como foi fácil!

#### <span id="page-11-0"></span>7. DETERMINANDO O PARÂMETRO H12.

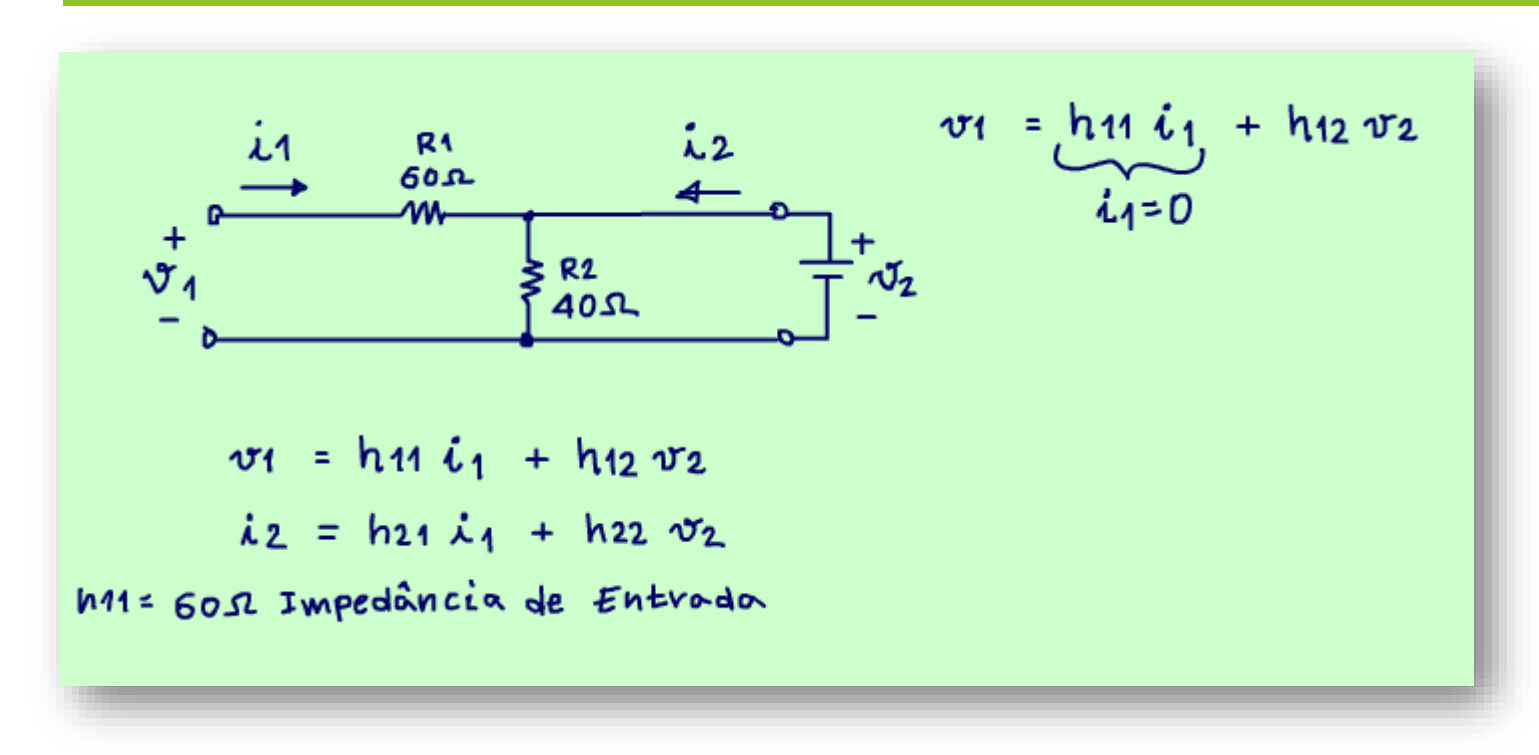

Agora o parâmetro h12, a técnica continua sendo a mesma, vou zerar a outra parcela!

Nesse caso vou fazer a corrente i1 igual a zero para zerar a primeira parcela e então vou medir a tensão v2 na saída.

Como faço isso?

Isso mesmo, abro a entrada.

Agora é só aplicar uma tensão na saída para energizar o circuito, simulando a tensão v2, não pode ser na entrada porque ela está aberta, então é só aplicar a tensão na saída e medir a tensão na entrada, viu que simples e surpreendente, a rede parece uma minhoca, as vezes a tensão é aplicada de um lado as vezes do outro.

Agora é só analisar o circuito e determinar a tensão de entrada v1, isso é moleza não é mesmo!

## <span id="page-12-0"></span>8. CALCULANDO O PARÂMETRO H12

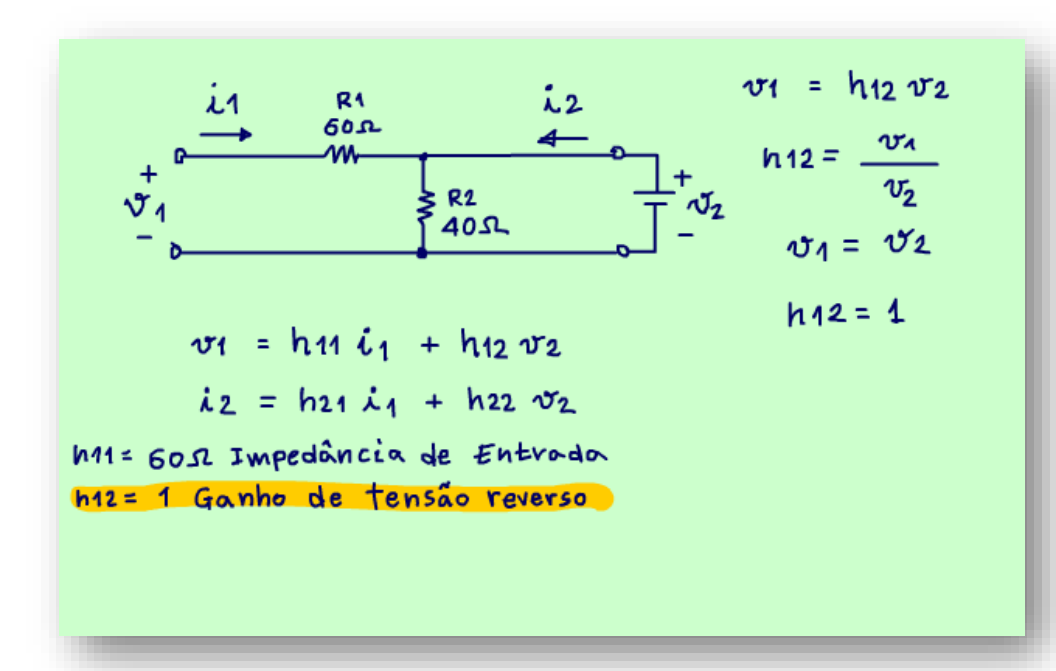

O parâmetro h12 é igual a razão entre a tensão v1 sobre a tensão v2.

Esse circuito é tão simples que posso resolver de forma literal, nem preciso colocar valores, veja.

Como o circuito está aberto na entrada, então a corrente i2 circula direto sobre a resistência R2 de 40 OHM, então a tensão v1 é igual a tensão v2, elas estão em paralelo, a queda de tensão na resistência R1 é zero.

Substituindo na equação do h12 fica que h12 é igual a um, v1 é igual a v2!

Mas esse parâmetro mostra a relação entre a tensão de entrada sobre a tensão de saída, o inverso do ganho de tensão não é mesmo, então é chamado de ganho de tensão reverso e não tem unidade.

Será que dá para determinar o ganho de tensão mesmo, aquele que relaciona a tensão de saída com a entrada?

Claro, logo a seguir, sigam-me os bons.

#### <span id="page-13-0"></span>9. DETERMINANDO H21.

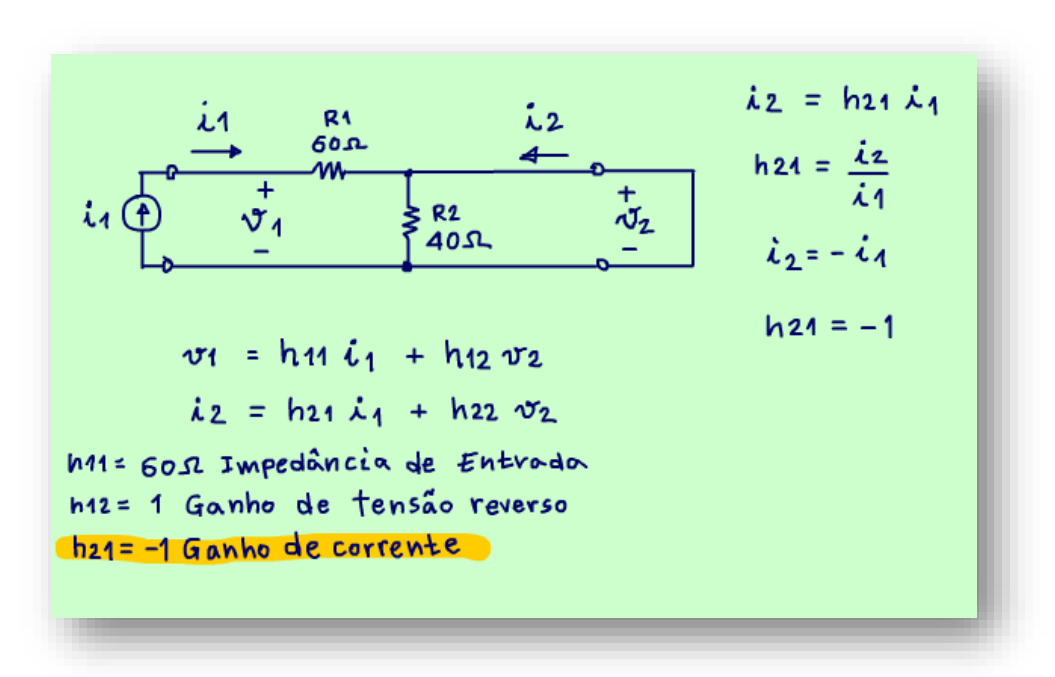

O restante segue o mesmo raciocínio.

Para determinar h21 é só fazer v2 igual a zero, você já sabe como fazer isso não é mesmo?

É só colocar em curto na saída v2, e então energizar o circuito e determinar i2 e i1.

Aqui o melhor é aplicar uma fonte de corrente na entrada, você poderia aplicar uma fonte de tensão também, mas com a fonte de corrente fica mais fácil.

Aqui eu vou simular a corrente i1.

O parâmetro h21 é igual a razão entre a corrente de saída i2 sobre a corrente de entrada i1.

Com curto sobre R2, a corrente i1 vai passar direto por i2, então

a corrente i1 vai ser igual a corrente i2, bem quase, preste atenção no sentido da corrente i2, olhe que a setinha está apontando no sentido contrário de i1, então i2 é igual a menos i1, não erre o sentido!

Então o parâmetro h21 é igual a menos um, simples assim!

E você sempre se esquivou de estudar os parâmetros H, porque era difícil, mas na verdade não é tão difícil assim.

Note que esse é outro parâmetro que não tem unidade e expressa razão da corrente de saída sobre a sobre a corrente de entrada, então é o ganho de corrente desse circuito, será que é daqui que vai sair o hfe?

#### <span id="page-14-0"></span>10.DETERMINANDO O PARÂMETRO H22.

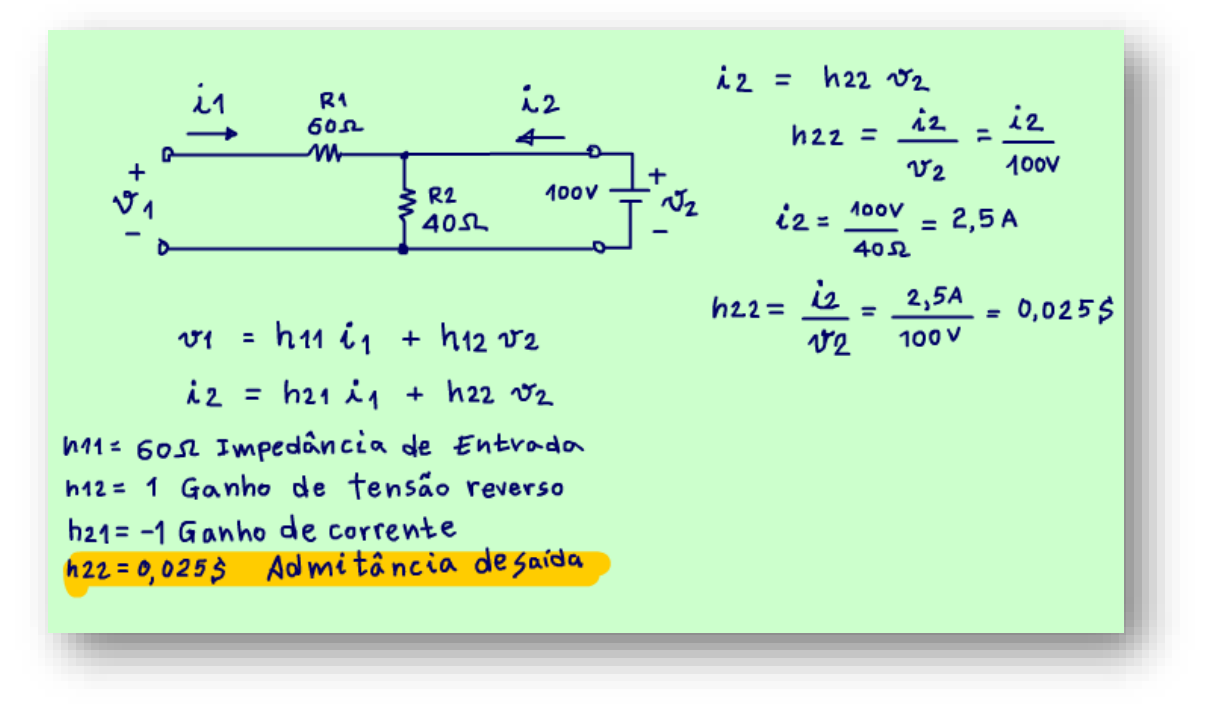

100V sobre 40 OHM, isso dá 2,5A.

Agora vamos ao último parâmetro h22, você já sabe como fazer.

É só zerar a corrente de entrada e aplicar uma tensão na saída!

Vou usar o velho truque de colocar uma fonte de tensão conhecida, nesse caso vou colocar uma fonte de 100V, mas pode ser qualquer tensão.

O parâmetro h22 é a razão entre a corrente de saída i2 sobre a tensão de saída v2, como eu já sei a tensão de saída v2 então devo calcular a corrente i2.

Como não tem corrente circulando por R1, então a corrente i2 circula todinha por R2, na verdade só R2 influi nesse circuito, então a corrente i2 é igual a

O parâmetro h22 é igual a corrente i2 sobre a tensão V2, substituindo os valores e calculando, isso dá 0,025 Siemens, sim a unidade é Siemens o inverso da impedância que é a admitância, então esse parâmetro é igual a admitância de saída.

Admitância, impedância viu aos poucos você vai fixando todos esses conceitos, mas é preciso praticar, perseverar, é a sina do técnico eletrônico.

## <span id="page-15-0"></span>11.CIRCUITOS HÍBRIDOS EQUIVALENTES.

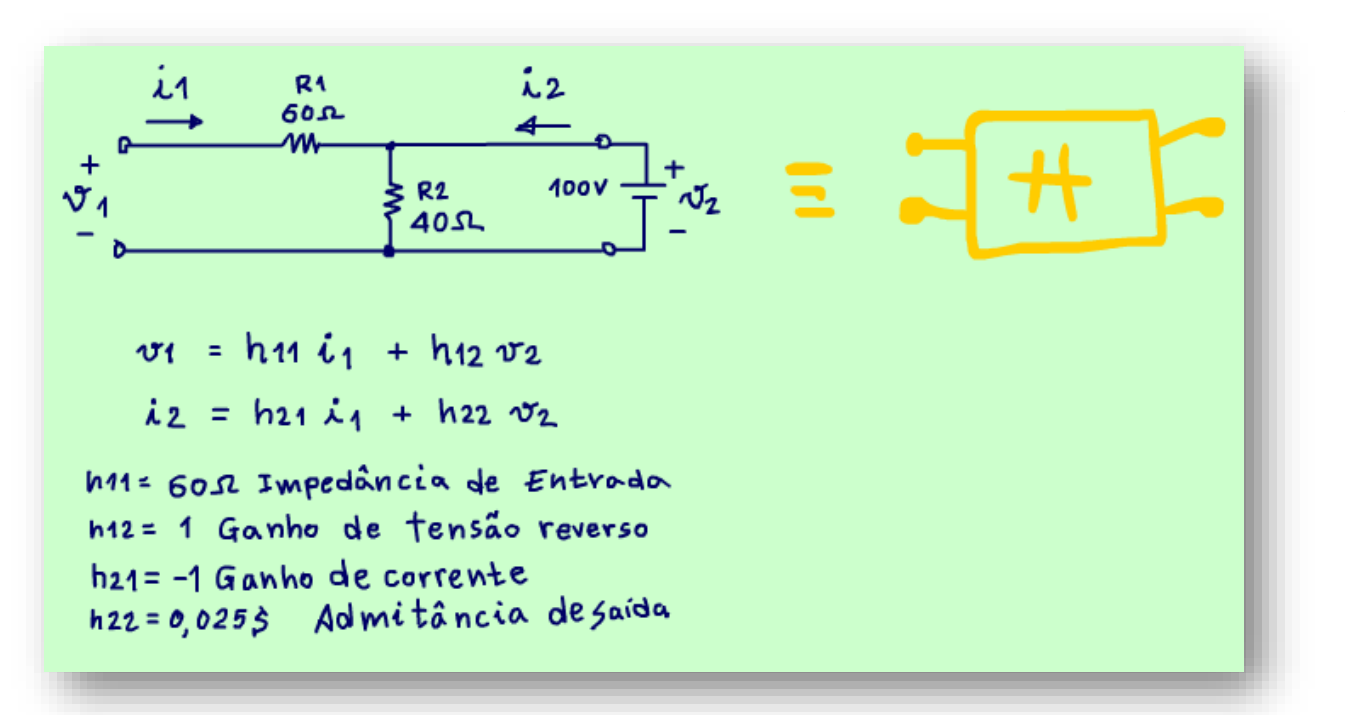

Agora a cereja do bolo, o toque final.

Se eu tiver dois circuitos com os mesmos parâmetros, eles são equivalentes, se eu conhecer um, então eu conheço o outro, vou montar um circuito equivalente com os parâmetros híbridos e esse será o circuito que eu vou usar sempre que eu conhecer os parâmetros híbridos, é isso que eu vou fazer no transistor de junção.

Esse circuito mágico é mostrado na figura.

# <span id="page-16-0"></span>12.ENTENDO O CIRCUITO EQUIVALENTE H

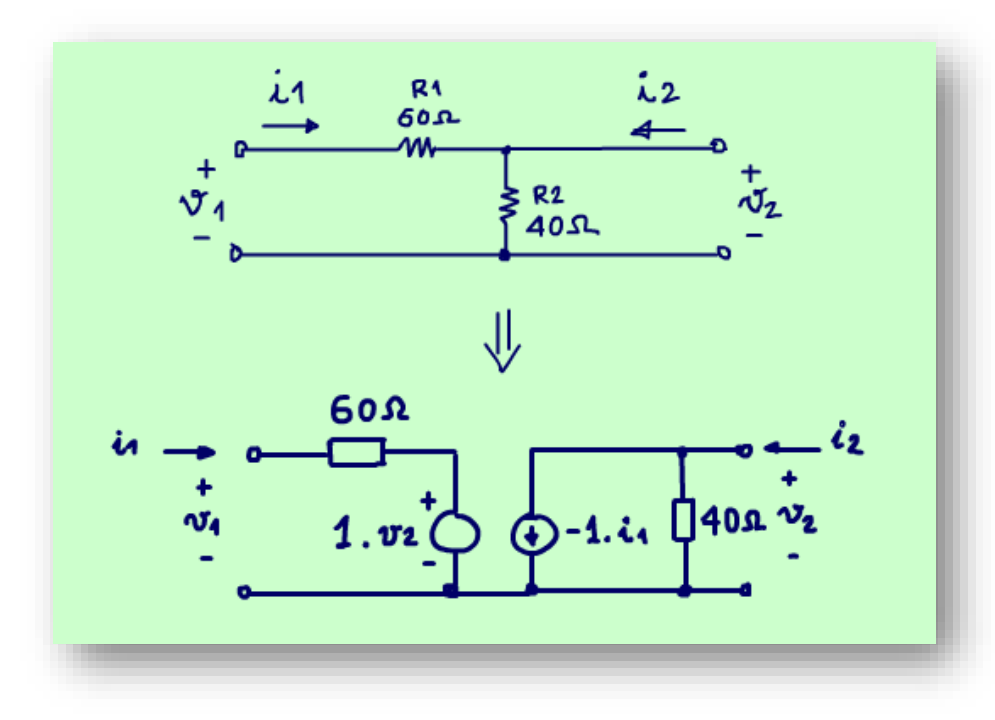

Arthurzinho.

Prá que serve isso.

Eu vou mostrar um exemplo!

Note que eu escrevei o parâmetro h22 que é uma admitância, como uma impedância e usei a unidade OHM, nós estamos mais acostumados a trabalhar com resistências, impedâncias, se dá para simplificar.

No circuito de saída tem uma fonte de corrente controlada, a corrente vai depender da corrente de entrada, você já viu isso no transistor, a corrente de coletor é beta vezes a corrente de base.

A fonte de tensão no circuito de entrada é uma fonte controlada também, o seu valor vai depender da tensão de saída.

Vou mostrar como usar o circuito equivalente pode ser uma alternativa para analisar circuitos, vou fazer isso substituindo o circuito do exemplo anterior pelo seu equivalente Híbrido, veja que fantástico, eletricamente são exatamente a mesma coisa, essa eletrônica tem cada uma que as vezes parecem duas.

# <span id="page-17-0"></span>13.EXEMPLO

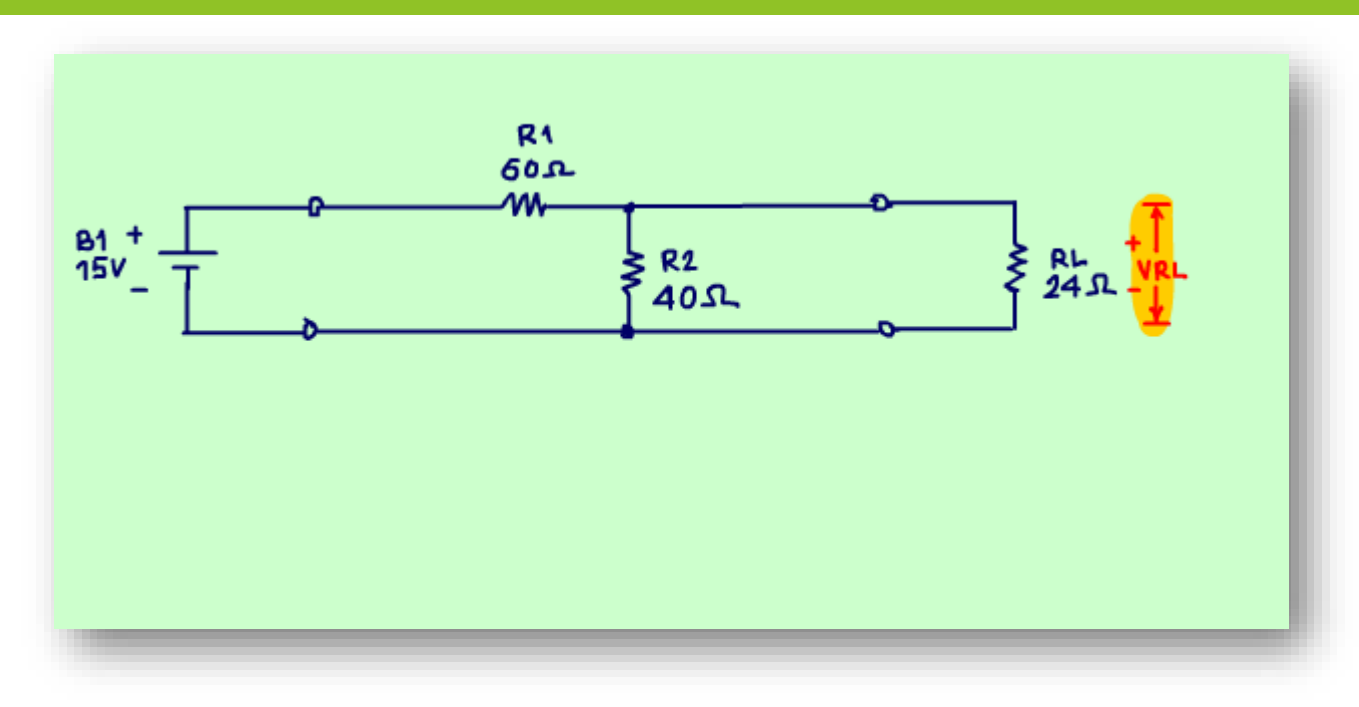

Veja no exemplo da figura.

Agora vou mostrar que você tem mais uma forma de analisar o circuito da figura, que é o circuito visto antes com uma resistência na saída e uma fonte na entrada.

A pergunta é: Determine a tensão sobre a resistência de carga RL?

# <span id="page-18-0"></span>14.RESOLVENDO O CIRCUITO USANDO O CIRCUITO EQUIVALENTE H

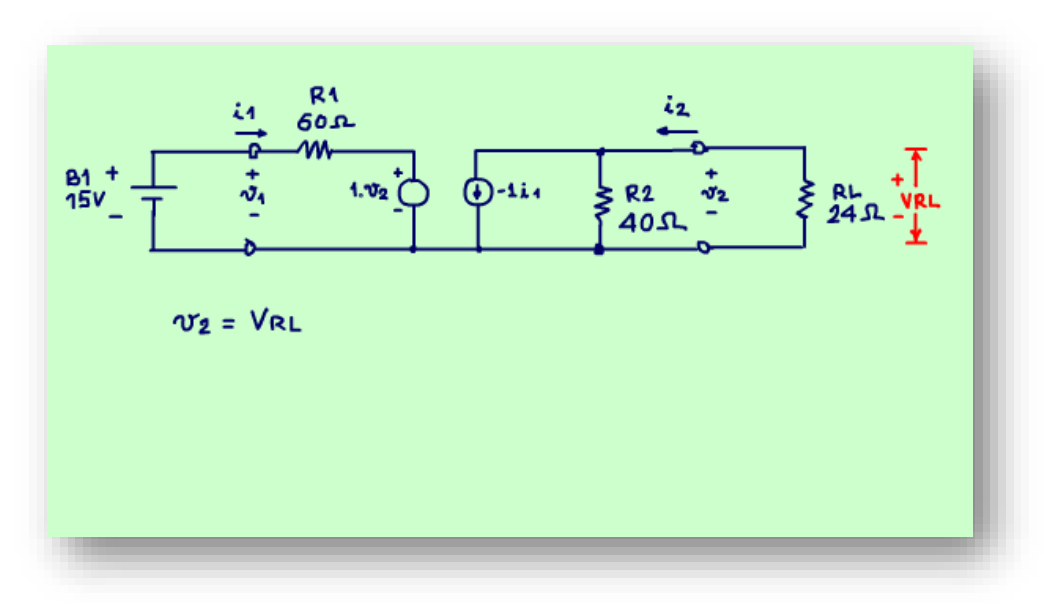

Claro que eu poderia usar a LEI DE OHM, ou a LEI DAS MALHAS, mas como exemplo, vou usar o circuito equivalente com os parâmetros híbridos.

Veja como fica o circuito.

Aqui eu substituí o parâmetro 1 sobre h22 pelo equivalente resistivo, fica mais fácil trabalhar só com resistências.

Note que a tensão que eu quero, a tensão na carga é igual a tensão v2 do equivalente H, já vou salientar bem isso porque a fonte de tensão da entrada depende dessa tensão.

Mas, a fonte de corrente da saída depende da corrente de entrada, então primeiro de tudo vou determinar a corrente de entrada, vou analisar o circuito de entrada.

#### <span id="page-19-0"></span>15.ANALISANDO O CIRCUITO DE ENTRADA.

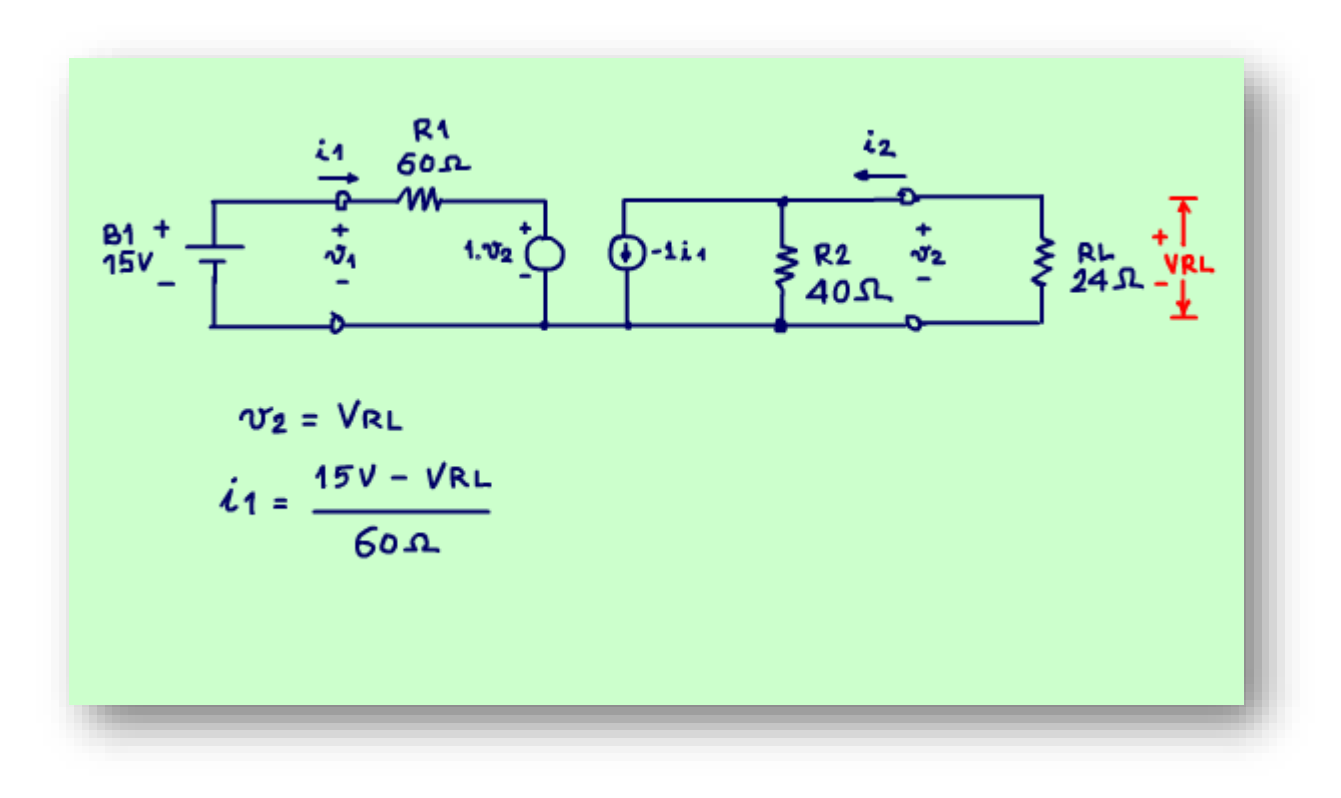

Olhando só a malha de entrada fica fácil determinar a corrente i1.

A corrente i1 é igual a tensão da fonte B1 de 15V menos a tensão da fonte interna que é igual a menos a tensão de saída V2 e como a tensão de saída é igual a tensão na carga fica 15V menos a tensão na carga tudo isso sobre a resistência de 60 OHM.

Ficou na forma literal, é a primeira equação, eu não sei o valor da tensão de saída VRL, aliás essa é a minha pergunta, então preciso de outra equação, ela vai sair do circuito de saída.

# <span id="page-20-0"></span>16.ANALISANDO O CIRCUITO DE SAÍDA.

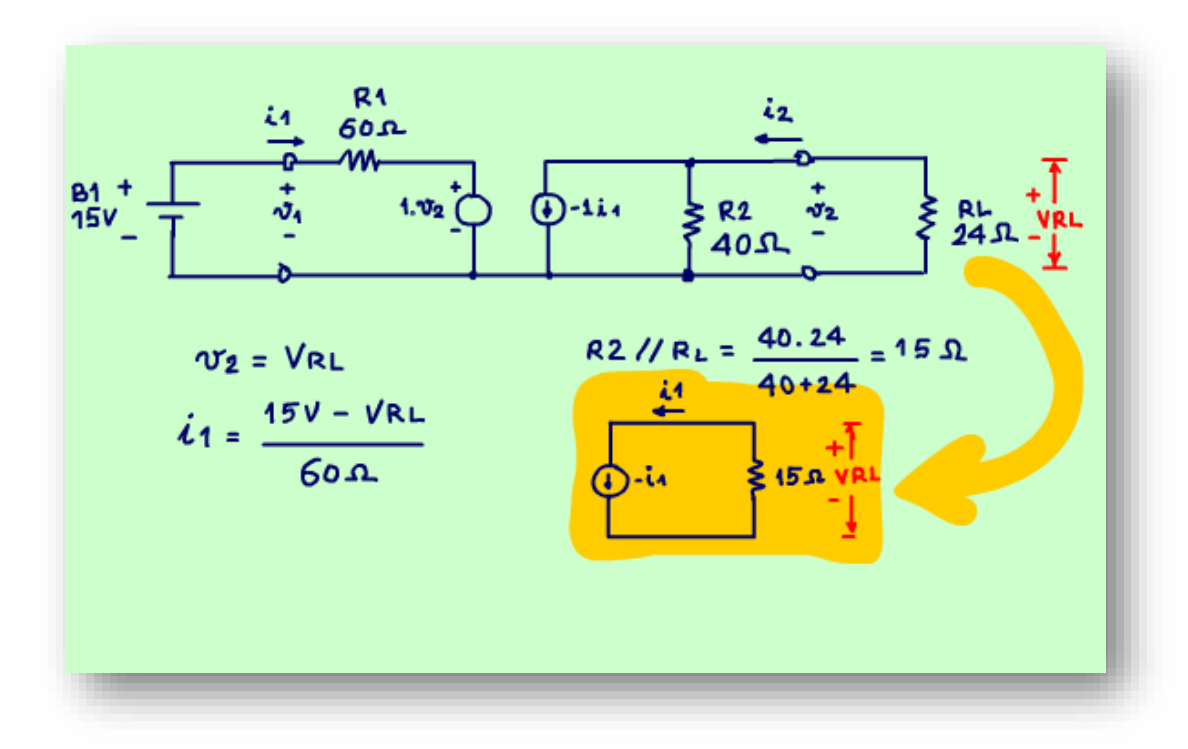

Veja que no circuito de saída a tensão na carga está em paralelo com a resistência de carga e a resistência interna de 40 OHM, tudo alimentado pela fonte de corrente interna que é igual a menos i1, então é essa corrente que vai gerar a tensão na carga.

Eu poderia usar o divisor de corrente, mas aqui é mais fácil fazer o paralelo das duas resistências e então calcular a tensão sobre esse paralelo, qual das soluções você escolheria?

Fazendo o paralelo de 40 OHM com 24 OHM isso dá 15 OHM.

Veja como fica o circuito.

Vou resolver esse circuito e determinar a tensão da carga.

# <span id="page-21-0"></span>17.RESOLVENDO O CIRCUITO DE SAÍDA.

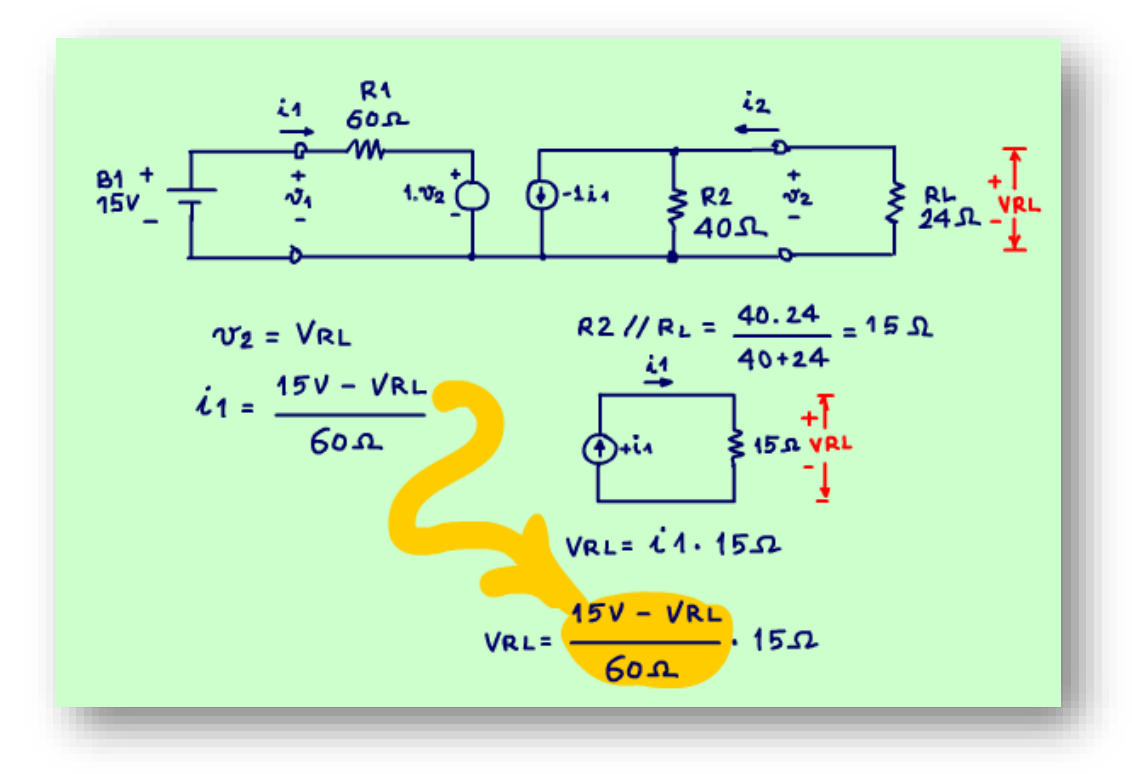

O valor da fonte de corrente é menos i1, e você sabe que esse menos indica que o sentido real da corrente é o inverso, então para não me complicar com os sinais, fica mais fácil inverter o sentido da fonte de corrente interna e tirar o sinal de menos, agora a corrente gerada por essa fonte vai gerar a tensão na carga com a polaridade pedida no exercício.

Esse exercício foi tirado do livro Dispositivos e circuitos eletrônicos do Bogard, e foi lá que vi esse truquezinho maneiro, tem que seguir os bons não é mesmo?

A tensão na carga é simplesmente igual a corrente i1 multiplicada pelo paralelo de 15 OHM .

Como a corrente i1 foi determinada no circuito de entrada é só substituir.

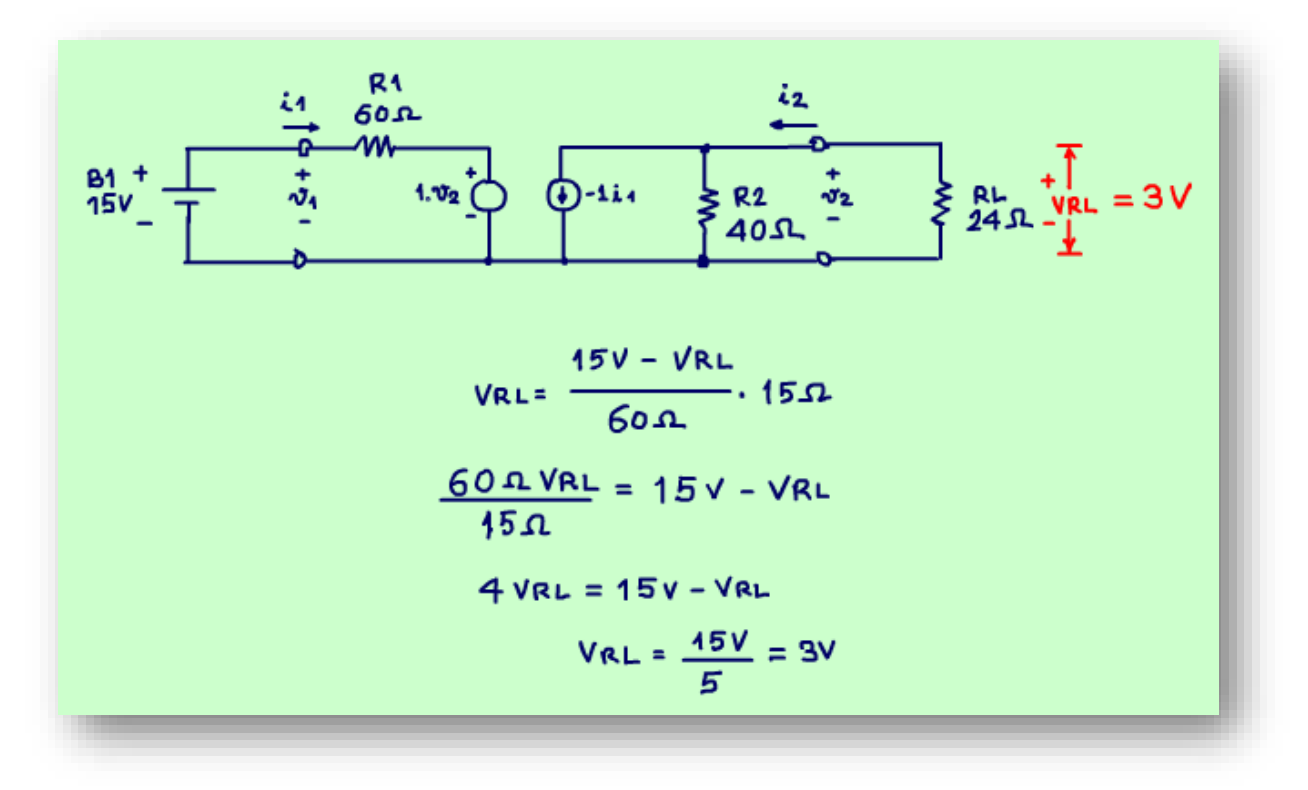

Agora é só resolver, passando o 60 para o outro lado da igualdade multiplicando e o 15 dividindo, 60 sobre 15 dá 4, agora passando o menos VRL para o outro lado, somando agora é só isolar VRL.

A tensão de saída é igual a 15 sobre 5, isso dá 3V.

Viu como é possível usar o equivalente H para analisar circuitos.

Faça pelo método tradicional e veja se não vai chegar exatamente no mesmo resultado.

Claro nesse tipo de circuito não vale a pena usar a rede, mas para transistor em pequenos sinais, não tem outro jeito.

#### <span id="page-23-0"></span>18.OS NOMES DOS PARÂMETROS H.

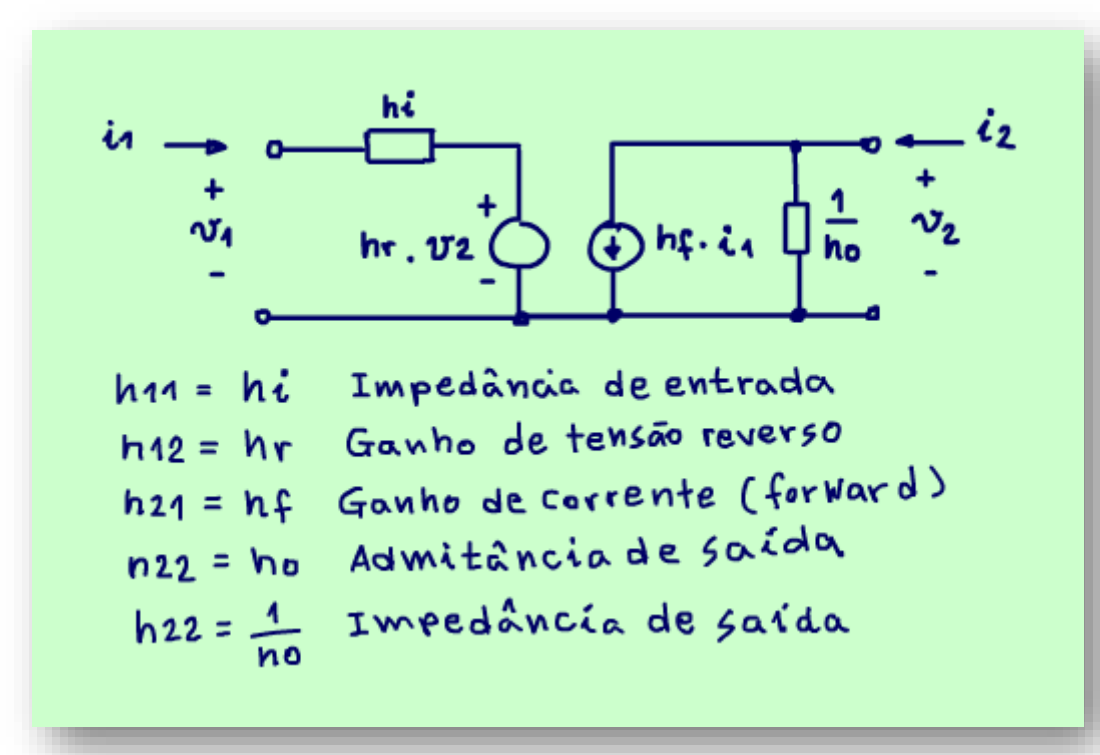

Veja o circuito equivalente Híbrido com os nomes dos parâmetros e tudo mais.

Já tá começando a se parecer com um transistor não é mesmo?

Agora que você já conhece o circuito equivalente dos parâmetros H, saiba que eles têm nomes, veja a seguir.

O h11 é a impedância de entrada, nada mais lógico, então é chamado de hi, esse "i" é de input.

O h12 é o ganho de tensão reverso hr, esse r é de reverse.

O h21 é o ganho de corrente direta, hf, esse f é de forward.

Será que esse hf tem algo a ver com o hfe do transistor?

O h22 é a admitância de saída, o "o" é de output, a maioria da vezes vai ser desenhado como impedância de saída um sobre o parâmetro ho.

# <span id="page-24-0"></span>19.CONCLUSÃO.

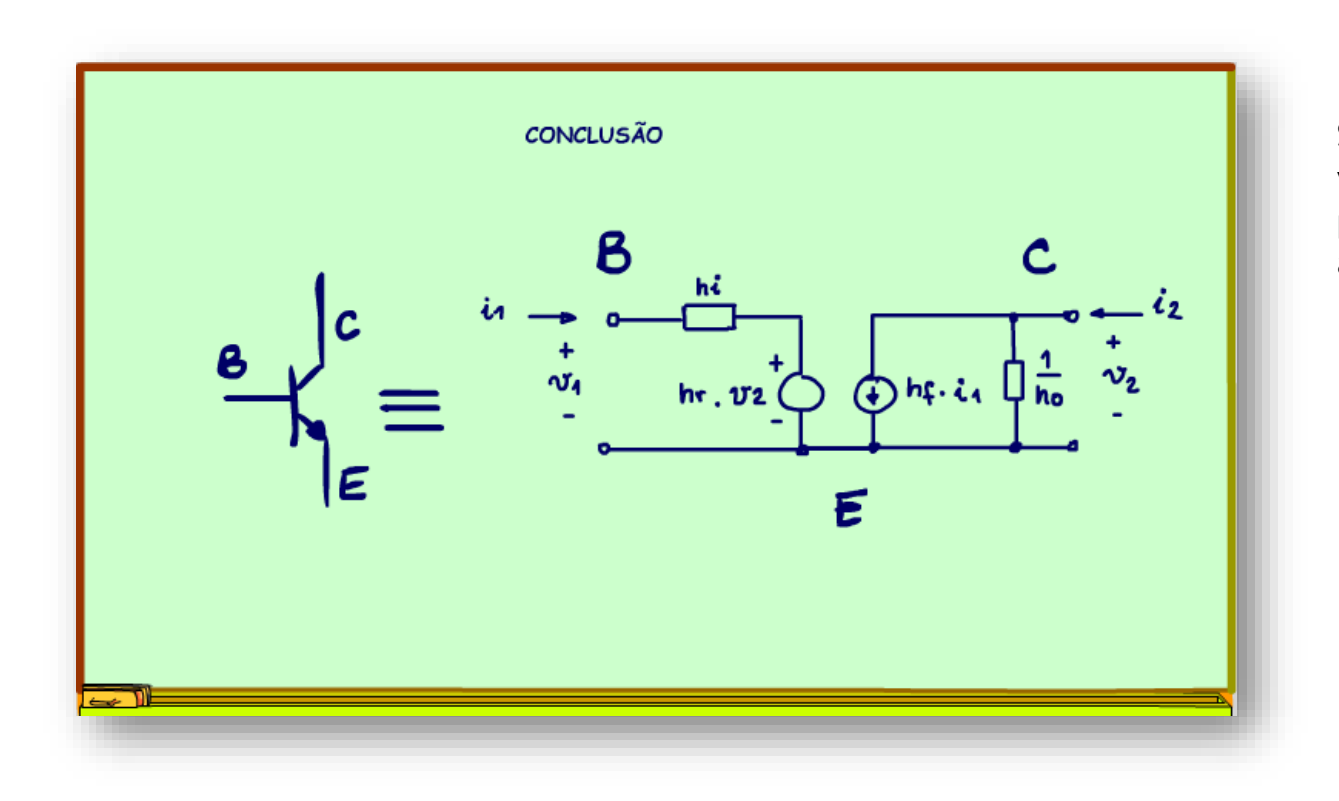

Simm está parecendo com um transistor, e vai ser exatamente isso que vamos ver no próximo tutorial, os parâmetros híbridos aplicados ao transistor.

# <span id="page-25-0"></span>20.CRÉDITOS

E por favor, se você não é inscrito, se inscreva e marque o sininho para receber as notificações do canal e não esqueça de deixar aquele like e compartilhar para dar uma força ao canal do professor bairros.

#### Arthurzinho: E não tem site.

Tem sim é www.bairrospd.com lá você encontra o PDF e tutoriais sobre esse e outros assuntos da eletrônica

E fique atento ao canal do professor bairros para mais tutoriais sobre eletrônica, até lá!

**INCRIÇÃO YOUTUBE:** 

#### VISITE O SITE DO PROFESSOR BAIRROS LÁ TEM O PDF E MUITO MAIS

PARA AULAS ONLINE CONTATE VIA SITE

www.bairrospd.com

SOM: pop alegre Mysteries -30 (fonte YOUTUBE)

20230505 Parâmetros Híbridos Parte 1 A base de tudo

Parâmetros Híbridos Parte 1: A base de tudo!

Nesse tutorial eu vou mostrar o conceito das redes de 4 fios e dos parâmetros H, muito importantes para a análise de transistores em pequenos sinais, essa é a base entender o significado de termos com o hfe, impedância de entrada, impedância de saída.

Assuntos relacionados.

Quanta teoria eu preciso para trabalhar com eletrônica?: <https://youtu.be/-5T6T3sIjDo>

SEO:

Parâmetros Híbridos, o são Parâmetros Híbridos, os Parâmetros Híbridos do transistor, como calcular os Parâmetros Híbridos,

YOUTUBE: [https://youtu.be/D\\_WvaH1eh6I](https://youtu.be/D_WvaH1eh6I)

Parâmetros Hibridos, uma caixinha de surpresas!